## POCCENTICKA A OELIEPALUET

资资资资资 珞

密

翠

翠

愍 资

翠

翠 崧

翠

盗

翠

资

珞

翠

资 资

资 翠

璨

落

翠

寮

图

寮

资

盗

资

寮

路

容

落

珞

路

路

珞

璨

珞

路

路

路

路

路

翠

珞

资资资资资 资

图

怼 路

路 寮

路

路

斑

珞

斑

怒

珞

珞

斑

珞

斑

斑 斑

南

翠

囡

路

敃

愍

斑

愍

翠

图

图

路

珞

翠

图

图

图

图

翠

图

图

图

図

図

路

**RIS** 

# **СВИДЕТЕЛЬСТВО**

о государственной регистрации программы для ЭВМ

## № 2019615847

Комплекс Трубопровод

Правообладатель: Общество с ограниченной ответственностью «Юнис-Юг» (RU)

> Заявка № 2019612501 Дата поступления 01 марта 2019 г. Дата государственной регистрации в Реестре программ для ЭВМ 14 мая 2019 г.

> > Руководитель Федеральной службы по интеллектуальной собственности

1. ellere

Г.П. Ивлиев

## RU [2019615847](http://www1.fips.ru/fips_servl/fips_servlet?DB=EVM&DocNumber=2019615847&TypeFile=html) **РОССИЙСКАЯ ФЕДЕРАЦИЯ**

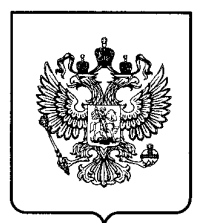

### **ФЕДЕРАЛЬНАЯ СЛУЖБА ПО ИНТЕЛЛЕКТУАЛЬНОЙ СОБСТВЕННОСТИ**

### **ГОСУДАРСТВЕННАЯ РЕГИСТРАЦИЯ ПРОГРАММЫ ДЛЯ ЭВМ**

Номер регистрации (свидетельства): **2019615847**

Дата регистрации: **14.05.2019**

Номер и дата поступления заявки: **2019612501 01.03.2019**

Дата публикации и номер бюллетеня: **14.05.2019 Бюл. № 5**

Контактные реквизиты: **4956460069, ip@opravo.ru**

Название программы для ЭВМ: **Комплекс Трубопровод**

### **Реферат:**

Программный комплекс (ПК) на платформе NanoCAD предназначен для проектирования магистральных трубопроводов и газораспределительных сетей. Модули ПК: "КТ Трасса" для прокладки трасс магистральных трубопроводов; "КТ Геолог" для обработки лабораторных данных; "КТ Инженерная геология" для построения геологических разрезов, ведения каталога скважин; "КТ Проектирование" для проектирования трубопроводов на профилях трассы; "КТ Топоплан" для создания цифровых моделей ситуации инженерного назначения и подготовки топографических планов и карт различных масштабов; "КТ ПроектВиК" для проектирования наружных напорных и самотечных сетей; "КТ Теплосеть" для проектирования теплотехнических трасс и сопутствующего оборудования; "КТ ЛЭП" для проектирования линий электропередач.

**Язык программирования:** C++

**Объем программы для ЭВМ:** 800 Мб

Правообладатель(и): **Общество с ограниченной ответственностью «Юнис-Юг» (RU)**